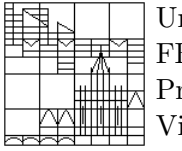

Universität Konstanz FB Mathematik & Statistik Prof. Dr. M. Junk Vita Rutka

# Moderne Methoden der numerischen linearen Algebra http://www.math.uni-konstanz.de/~rutka/UEBUNGEN/LinAlg/NumLinAlg.html

## Aufgabenblatt 3: Diskreter Laplace Operator

# Aufgabe 1: Aufbauen des Systems

Sei  $\{x_1, x_2, \ldots, x_N\} \times \{y_1, y_2, \ldots, y_N\}$  ein Gitter auf  $\Omega := [0, 1]^2$  mit  $x_i := (i - 1)h$  und  $y_j :=$  $(j-1)h$  und der Gitterparameter  $h = 1/(N-1)$  (Abbildung unten).

Schreiben Sie ein Programm, das numerisch die Poisson Gleichung mit Dirichlet Randbedingungen

$$
\Delta u = \varphi \,\, \text{in} \,\, \Omega \ \ , \ \ u = g \,\, \text{auf} \,\, \partial \Omega
$$

löst (siehe Vorlesung).

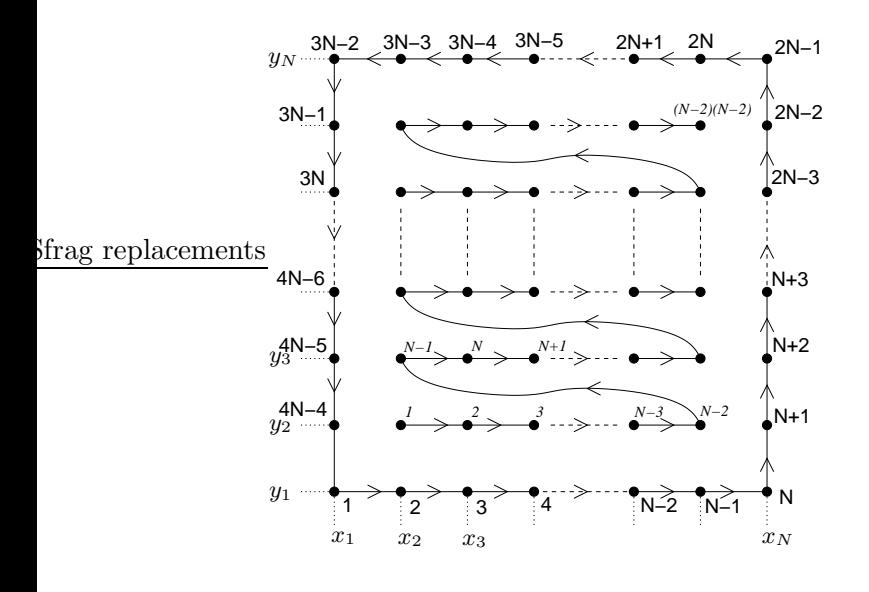

Benutzen Sie zum Aufbau des Systems die zeilenweise-Numerierung von inneren Gitterpunkten wie in der Abbildung dargestellt. Numerieren Sie die Randpunkte gegen den Uhrzeigersinn.

Um eine bessere Struktur der resultierenden Matrix zu erreichen, numerieren Sie die Basis-Funktionen genauso wie die Gitterpunkte. Dabei werden zunächst die inneren Gitterpunkte, dann die Randpunkte durchnumeriert. Verwenden Sie den Operator  $\hat{F}$  wie in der Vorlesung vorgestellt.

1. Testen Sie Ihr Programm! In diesem Fall müssen Polynome zweiten Grades exakt bis auf Rundungsfehler wiedergegeben werden. Anleitung: Nehmen Sie ein Polynom

$$
P(x,y) = a_1x^2 + a_2y^2 + a_3xy + a_4x + a_5y + a_3
$$

mit zufälligen Koeffizienten  $a_i, i \in \{1, 2, ..., 6\}$  und setzen Sie  $g(x, y) = P(x, y)|_{\partial\Omega}$  und  $\varphi(x, y) = \Delta P(x, y)$ . Sei û die numerische Lösung, dann muß gelten  $\hat{u}(x, y) = P(x, y)$  bis auf einem etwa 10−<sup>12</sup> Fehler (Rundung). Solange dies bei Ihren Program nicht der Fall sein sollte, gibt es mit Sicherheit irgendwo noch einen "Bug"!

2. Setzen Sie  $g(x_1, y_1) = 100$  und  $g(x_1, y_1) = -100$ . Vergleichen Sie die Ergebnisse auf allen inneren Punkten. Was ist los?

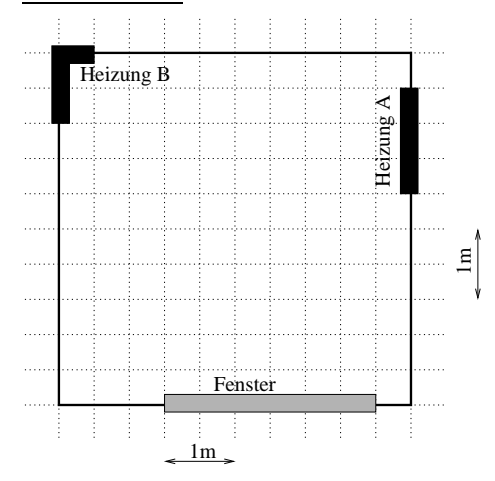

#### Aufgabe 2: Temperaturverteilung in einem Zimmer

In einem  $25m^2$  geräumigen Zimmer wie in Abbildung links sind die Temperaturen entlang der vier Wände bekannt. Visualisieren Sie die Temperatur T im ganzen Raum durch numerisches Lösen der Poisson-Gleichung

$$
\Delta T = 0 \text{ in } \Omega.
$$

Die Dirichlet Randbedingungen sind durch die vorgeschriebene Temperaturen entlang der vier Wände, Heizungen und Fenster gegeben: Heizung A:  $30^{\circ}$ C, Heizung B:  $40^{\circ}$ C, Fenster: 15<sup>o</sup>C, der Rest der Wand: 20<sup>o</sup>C.

## Aufgabe 3: Rekonstruieren von Bildern

Eine der Erkennungsmethoden von Kanten in der Bildverarbeitung basiert auf dem diskreten Laplace Operator.

Einfachheitshalber nehmen wir an, daß die Bilder in Graustufen kodiert sind. In der JPEG Kodierung wird jedem Punkt (Pixel) eine Zahl von 0 bis 255 zugeordnet, wobei 0 Schwarz und 255 Weiß entspricht. Damit kann ein Bild als eine auf dem Gitter gegebene Funktion betrachtet werden. Jeder Pixel ist ein Gitterpunkt und die Funktionswerte sind die Graustufen.

Durch Anwenden eines Laplace-Operators werden Unstetigkeiten im Farbverlauf deutlich verstärkt, gleichzeitig verschwinden die fast konstanten Gebiete. In den nebenstehenden Abbildungen sind zwei so bearbeitete Bilder zu sehen.

Ihre Aufgabe besteht darin, die Originalbilder zu rekonstruieren. Auf der Übungswebseite finden Sie die Matlab Dateien kanten1.mat und kanten2.mat für die beiden Bilder. Die Werten entsprechen dem diskreten Laplace Operator mit  $h = 1$  auf allen inneren Punkten und der Funktion selbst auf dem Rand. Um die Bilder zu rekonstruieren, gehen Sie nach den folgenden Schritten vor:

- 1. Lösen der diskreten Poisson Gleichung mit Dirichlet Randbedingungen. Die rechte Seite und die Randbedingungen entnehmen Sie aus den Dateien kanten1.mat und kanten2.mat
- 2. Visualisieren der Lösung. Dafür sind die folgenden Matlab-Komandos nützlich: surf, shading flat, axis ij, axis equal, view(2), colormap bone und colormap gray.

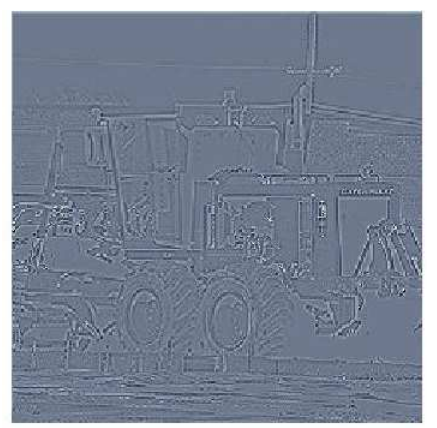

Auflösung:  $240 \times 240$ 

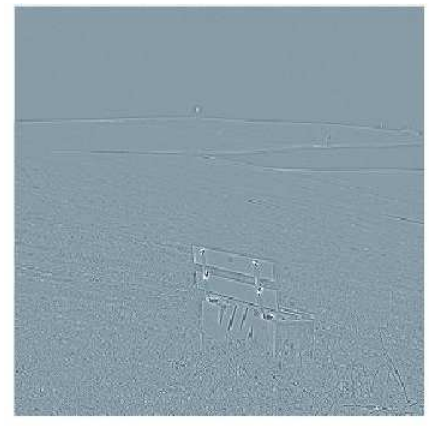

Auflösung:  $276 \times 276$